NLQ Keßlerstraße 52 31134 Hildesheim

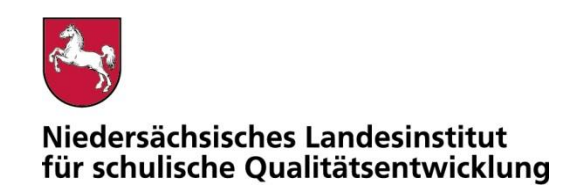

Bearbeitet von Atif Öztürk

E-Mail: atif.oeztuerk@nlq.niedersachsen.de

Ihr Zeichen, Ihre Nachricht vom Mein Zeichen 05121 Hildesheim

13.Öz 1695-426 26.11.2020

### Belastungstest für die Nutzung digitaler Endgeräte in Prüfungen

Gemäß dem Runderlass "Nutzung eingeführter digitaler Endgeräte in Prüfungssituationen" (RdErl. d. MK v. 02.11.2020 – 33-83 212/1-02/19 – VORIS 22410 –) sind digitale Endgeräte vor dem Einsatz in Prüfungssituationen einem Belastungstest zu unterziehen. Das NLQ wurde mit der Durchführung dieses Verfahrens beauftragt.

Im Belastungstest wird ausschließlich festgestellt, ob die im Erlass beschriebenen Vorgaben für den Prüfungsmodus erfüllt sind. Die Einhaltung der organisatorischen Rahmenbedingungen ist von der Schule sicherzustellen. Die Eignung einzelner Programme als Hilfsmittel wird nicht vom NLQ geprüft. Die Hinweise zu den einzelnen Prüfungen mit landesweit einheitlicher Aufgabenstellung enthalten ggf. fachspezifische Informationen zu den jeweils zulässigen Hilfsmitteln.

Die beigefügte Checkliste dient als Hilfsmittel zur Vorbereitung und Durchführung der Belastungstests.

Für Rückfragen zur Durchführung der Belastungstests stehe ich gern zur Verfügung.

Mit freundlichen Grüßen im Auftrag

Atif Öztürk

Anlage**:** 

Erlass "Nutzung eingeführter digitaler Endgeräte in Prüfungssituationen" (pruefung-digital.nibis.de)

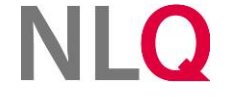

» **Postanschrift** Keßlerstraße 52

31134 Hildesheim Richthofenstraße 29 » **Dienstgebäude Technologiezentrum Hildesheim** 05121 1695-0 NORD/LB Hannover 31137 Hildesheim

» **Telefon** » **Bankverbindung** » **Telefax** 05121 1695-297

IBAN: DE64250500000106022270 BIC: NOLADE2HXXX

## Belastungstest für die Nutzung digitaler Endgeräte in Prüfungen

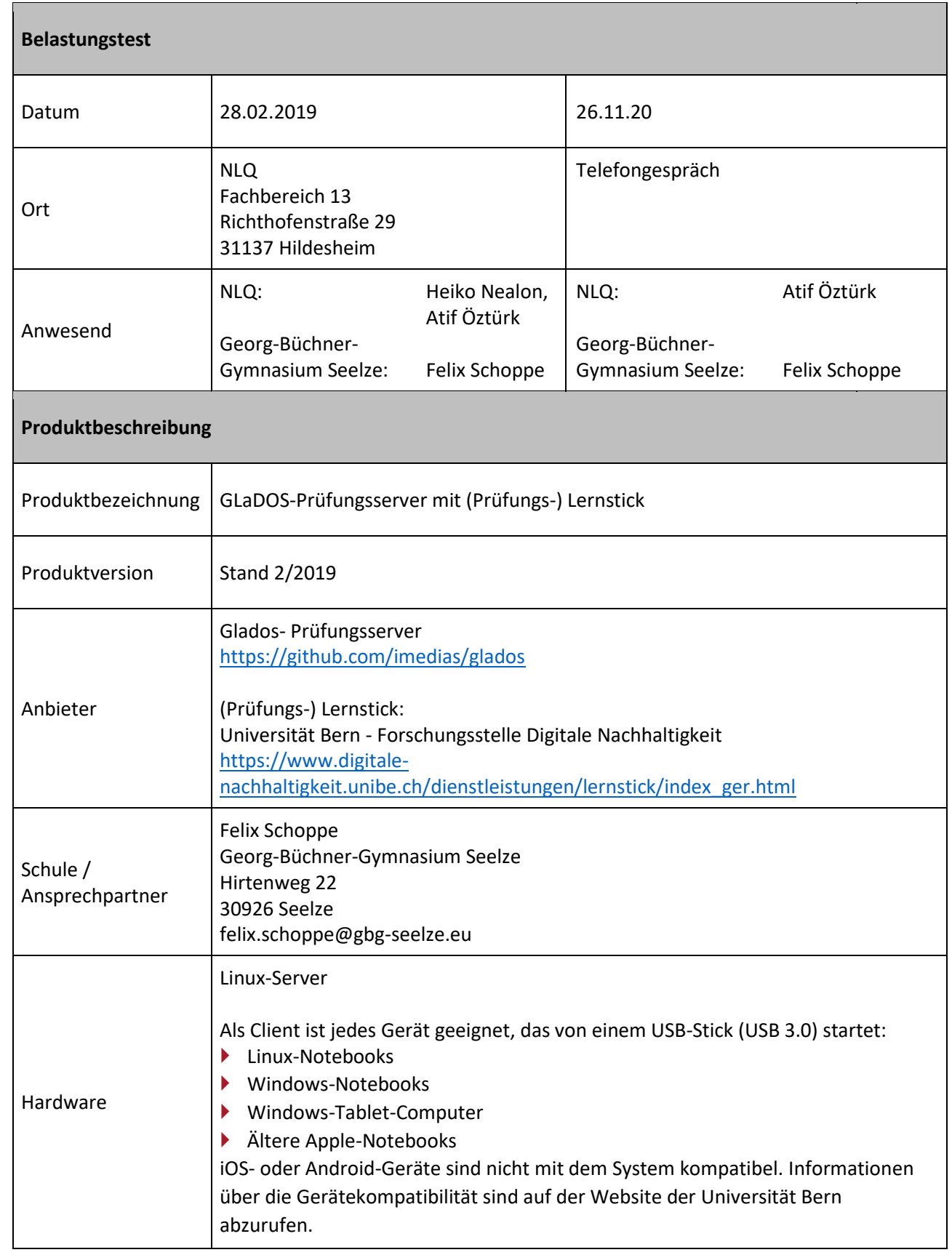

والمتحاول والمتحاولة والمتحاولة

والمتحام والمتحاولة والمتحاولة

# **NLQ**

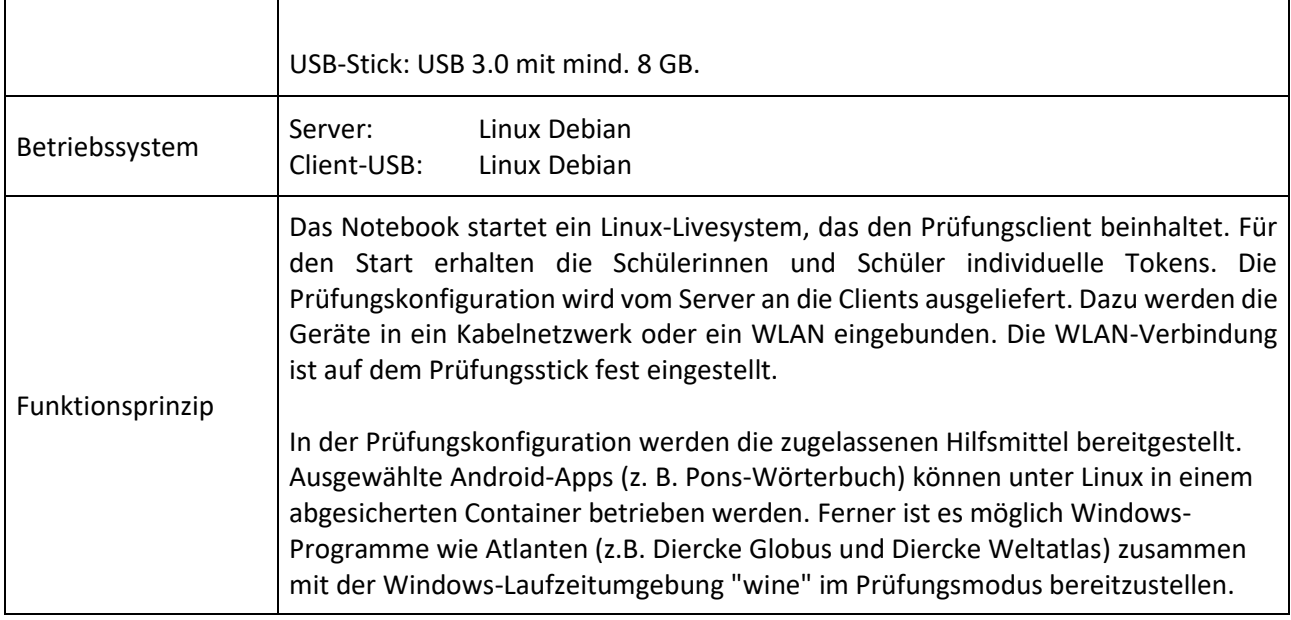

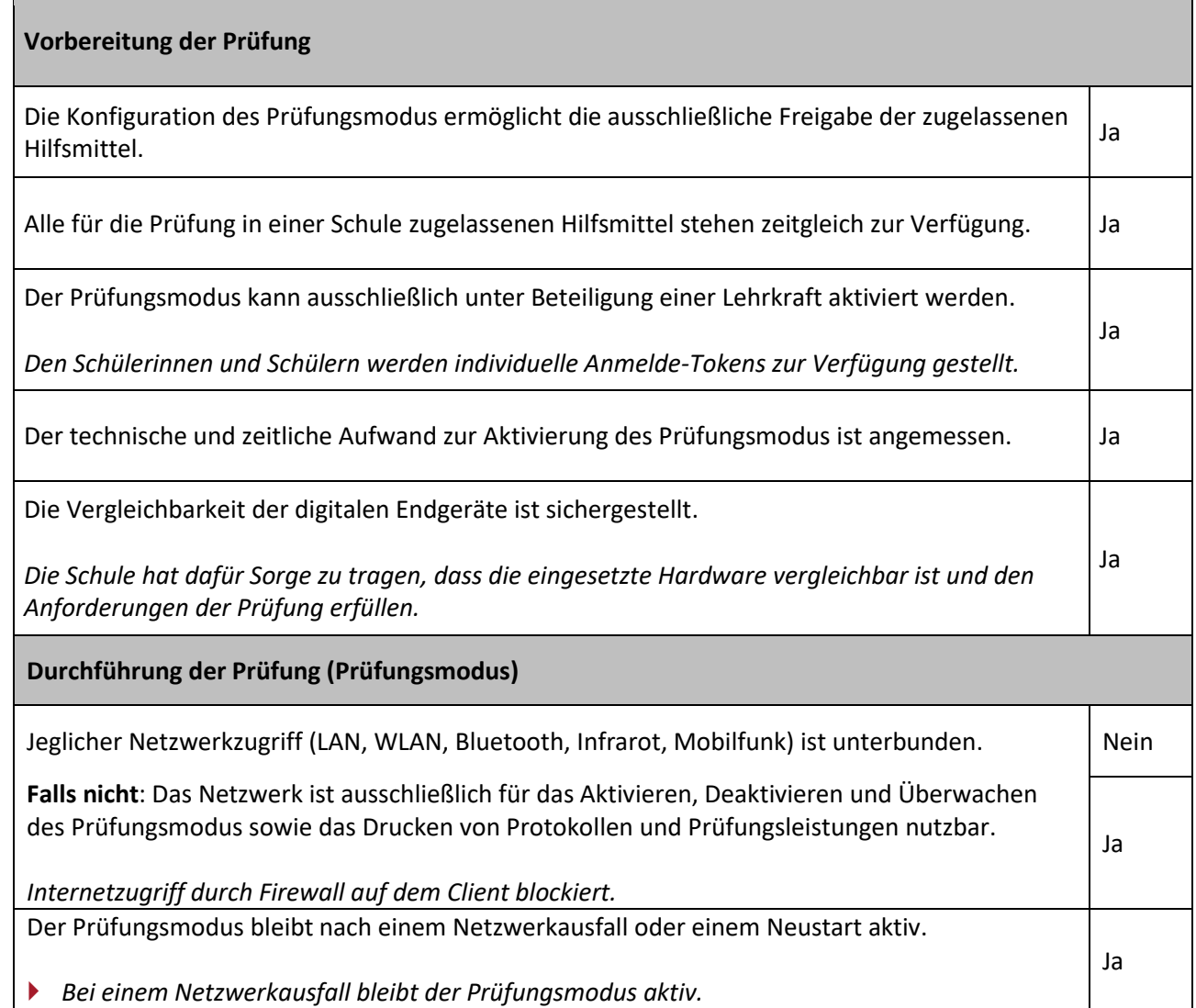

 $\alpha$  , and  $\alpha$  is the set of the set of the set of  $\alpha$ 

 $\epsilon$ 

e a ser

 $\mathcal{C}$  is a set of the set of the set of  $\mathcal{C}$ 

# **NLQ**

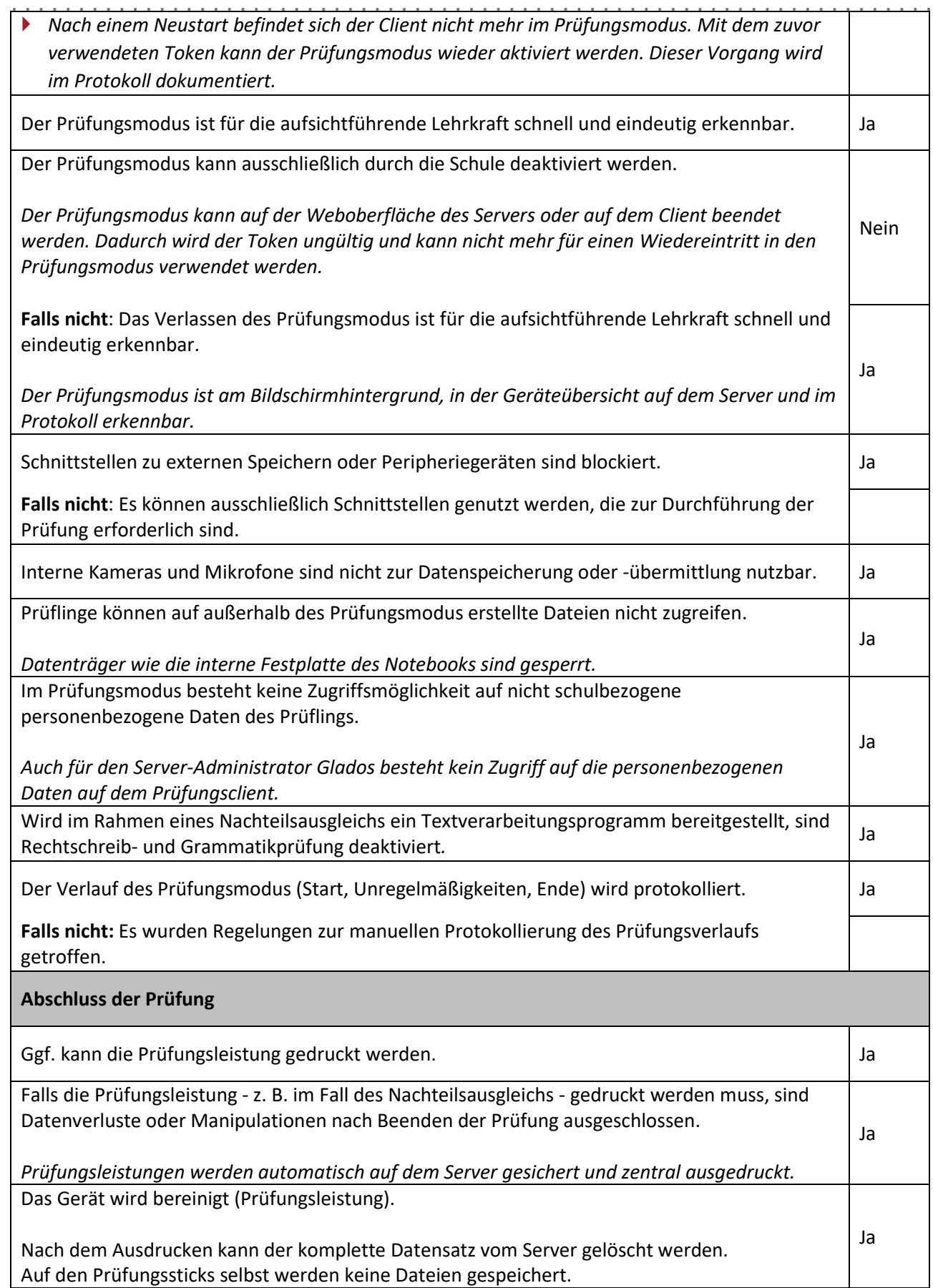

#### **Hinweise (z. B. Datenschutz, organisatorische Anforderungen, Aufsichtsführung)**

Die Daten werden ausschließlich schulintern gespeichert. Die Prüfungssticks enthalten keine personenbezogenen Daten, da ausschließlich mit dem vom Server bereitgestellten temporären Dateisystem gearbeitet wird. Vom Server werden die Daten unmittelbar nach Abschluss der Prüfung gelöscht.

Auf dem Server sind die Geräte und Daten nicht personalisiert und lediglich dem jeweiligen Token zugeordnet. Erst über eine separat zu führende Liste kann - z. B. bei einem Betrugsversuch - die Verbindung zu einzelnen Schülerinnen und Schülern hergestellt werden.

Außerhalb der Prüfungssituationen verwenden die Schülerinnen und Schüler von der Schule bereitgestellte Lernsticks, die alle für den Unterricht erforderlichen Programme und Speicherplatz für die Sicherung von Arbeitsergebnissen enthalten. Im Unterricht werden die Lernsticks auf schulischen Geräten eingesetzt. Für die Arbeit zu Hause wird die Beschaffung gebrauchter Notebooks empfohlen (zurzeit ca. 200 EUR für Notebook mit 8 GB RAM, i5 und 120 GB SSD).

Beim GLaDOS-Prüfungsserver mit dem (Prüfungs-) Lernstick handelt es sich um eine freie Software und steht somit kostenlos zur Verfügung.